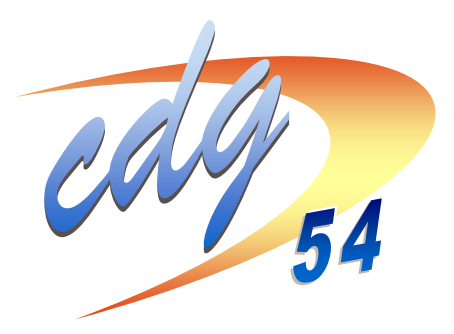

SESSTON 2010

# **EXAMEN PROFESSIONNEL**

# D'ATTACHE PRINCIPAL TERRITORIAL

# **CENTRE DE GESTION ORGANISATEUR: CENTRE DE GESTION DE MEURTHE-ET-MOSELLE**

 $\boxtimes$  2, allée Pelletier Doisy - BP 340 - 54602 VILLERS-LES-NANCY CEDEX

☎ 03 83 67 48 20 E-Mail: concours@cdg54.fr

**A** 03 83 97 88 41 Internet: www.cdg54.fr

LES CENTRES DE GESTION SUIVANTS ONT CONVENTIONNE AVEC LE CENTRE DE GESTION DE MEURTHE-FT-MOSFILE POUR L'ORGANISATION DE CET EXAMEN PROFESSIONNEL :

- Centre de Gestion des Ardennes
- Centre de Gestion de l'Aube
- Centre de Gestion de la Côte d'Or
- Centre de Gestion du Doubs
- Centre de Gestion du Jura
- Centre de Gestion de la Marne
- Centre de Gestion de la Haute Marne
- Centre de Gestion de la Meuse
- Centre de Gestion de la Moselle
- Centre de Gestion de la Nièvre
- Centre de Gestion du Bas-Rhin
- Centre de Gestion du Haut Rhin
- Centre de Gestion de la Haute Saône
- Centre de Gestion de la Saône et Loire
- Centre de Gestion des Vosges
- Centre de Gestion de l'Yonne
- " Centre de Gestion du Territoire de **Belfort**

# NIVEAU D'ORGANISATION : INTER-REGION GRAND-EST

# **SOMMAIRE**

## 1. L'EMPLOI

- 1.1. La fonction
- 1.2. La rémunération
- 1.3. Les perspectives de carrière
	- 1.3.1. Avancement d'échelon
	- 1.3.2. Avancement de grade

#### 2. LES CONDITIONS D'ACCES

- 2.1 Les conditions générales d'accès au grade d'attaché principal territorial
- 2.2 Les conditions particulières d'accès à l'examen professionnel d'attaché principal territorial
- 2.3 L'examen professionnel d'attaché principal territorial

## 3. LES EPREUVES

- 3.1. Les épreuves
- 3.2. Le régime des épreuves
- 3.3. Aménagement(s) des épreuves pour les candidats reconnus travailleur handicapé ou personne handicapée
- 4. LA PREPARATION DE L'EXAMEN PROFESSIONNEL
- 5. L'INSCRIPTION SUR UN TABLEAU ANNUEL D'AVANCEMENT
- 6. LE REGLEMENT DE L'EXAMEN PROFESSIONNEL
- 7. L'INSCRIPTION A L'EXAMEN PROFESSIONNEL

# 1.1. LA FONCTION

Les attachés territoriaux constituent un cadre d'emplois administratif de catégorie A au sens de l'article 5 de la loi n°84-53 du 26 janvier 1984 modifiée.

Ce cadre d'emplois comprend les grades d'attaché, d'attaché principal et de directeur territorial

Les membres du cadre d'emplois exercent leurs fonctions sous l'autorité des directeurs généraux des services des départements et des régions, des secrétaires généraux ou secrétaires des communes ou des directeurs d'établissements publics et, le cas échéant, des directeurs généraux adjoints des départements et des régions, des secrétaires généraux adjoints des communes, des directeurs adjoints des établissements publics ou des administrateurs territoriaux en poste dans la collectivité ou l'établissement.

Ils participent à la conception, à l'élaboration et à la mise en œuvre des politiques décidées dans les domaines administratif, financier, économique, sanitaire, social, culturel, de l'animation et de l'urbanisme.

Ils peuvent ainsi se voir confier des missions, des études ou des fonctions comportant des responsabilités particulières, notamment en matière de gestion des ressources humaines, de gestion des achats et des marchés publics, de gestion financière et de contrôle de gestion, de gestion immobilière et foncière et de conseil juridique.

Ils peuvent également être chargés des actions de communication interne et externe et de celles liées au développement, à l'aménagement et à l'animation économique, sociale et culturelle de la collectivité.

Ils exercent des fonctions d'encadrement et assurent la direction de bureau ou de service.

Ils peuvent, en outre, occuper les emplois administratifs de direction des collectivités territoriales des mairies d'arrondissement ou de groupe d'arrondissements des communes de Lyon et de Marseille assimilés à des communes et des établissements publics locaux assimilés dans les conditions prévues par les articles 6 et 7 du décret n°87-1101 du 30 décembre 1987.

Les titulaires du *grade d'attaché principal* exercent leurs fonctions dans les communes de plus de 2 000 habitants, les départements, les régions et les offices publics d'habitation à loyer modéré de plus de 3 000 logements ainsi que les établissements publics locaux assimilés à une commune de plus de 2 000 habitants dans les conditions fixées par le décret n°2000-954 du 22 septembre 2000 relatif aux règles d'assimilation des établissements publics locaux aux collectivités territoriales pour la création de certains grades de fonctionnaires territoriaux.

Ils peuvent, en outre, occuper l'emploi de directeur général des services de communes de plus de 2 000 habitants, des mairies d'arrondissement ou de groupe d'arrondissements des communes de Lyon et de Marseille assimilés à des communes de plus de 10 000 habitants ou exercer les fonctions de directeur d'office public d'habitations à loyer modéré de plus de 1 500 logements.

Les titulaires du grade de directeur territorial exercent leurs fonctions dans les communes de plus de 40 000 habitants, les départements, les régions, les offices publics d'HLM de plus de 5 000 logements ainsi que les établissements publics locaux assimilés à une commune de plus de 40 000 habitants dans les conditions fixées par le décret n°2000-954 du 22 septembre 2000. Ils peuvent, en outre, occuper l'emploi de directeur général des services de communes de plus de 10 000 habitants, des communes de Lyon et de Marseille assimilés à des communes de plus de 10 000 habitants ou exercer les fonctions de directeur d'office public d'habitations à loyer modéré de plus de 3 000 logements ou d'un établissement public local assimilé à une commune de plus de 10 000 habitants dans les conditions fixées par le décret n°87-1101 du 30 décembre 1987.

# 1.2. LA REMUNERATION

Les fonctionnaires territoriaux percoivent un traitement brut mensuel basé sur des échelles indiciaires.

Le grade d'attaché principal est affecté d'une grille indiciaire s'échelonnant de 504 à 966 (indices bruts).

Elle comporte 10 échelons, soit au 1<sup>er</sup> octobre 2009 :

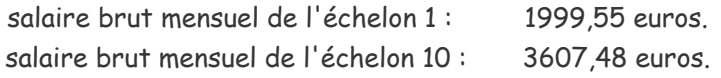

Au traitement s'ajoutent, le cas échéant :

- -l'indemnité de résidence (selon les zones) ;
- le supplément familial de traitement ;
- les primes et indemnités ;
- la nouvelle bonification indiciaire.

# 1.3. LES PERSPECTIVES DE CARRIERE

## 1.3.1. Avancement d'échelon

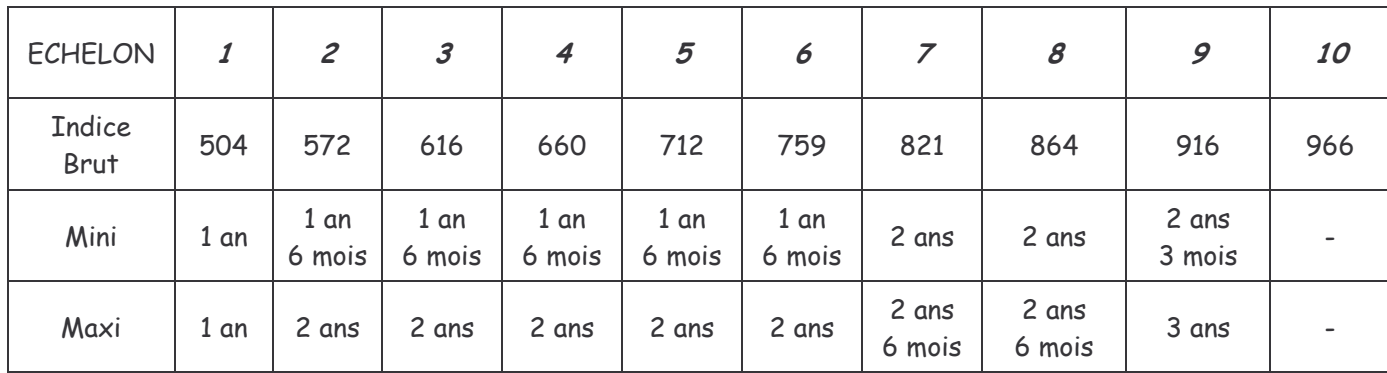

## 1.3.2. Avancement de grade

Peuvent être nommés au grade de *directeur territorial*, après inscription sur un tableau d'avancement, les attachés principaux comptant au moins quatre ans de services effectifs dans leur grade.

# 2. LES CONDITIONS D'ACCES

# 2.1. LES CONDITIONS GENERALES D'ACCES AU GRADE D'ATTACHE PRINCIPAL **TERRITORIAL**

Peuvent être nommés au grade *d'attaché principal* après inscription sur un tableau d'avancement:

1) après un examen professionnel, organisé par les centres de gestion à compter du 1<sup>er</sup> janvier 2010, les attachés qui justifient au 1<sup>er</sup> janvier de l'année au titre de laquelle est dressé le tableau d'avancement d'une durée de trois ans de services effectifs dans un cadre d'emplois, corps ou emploi de catégorie A ou de même niveau et qui comptent au moins un an d'ancienneté dans le 5<sup>e</sup> échelon du grade d'attaché.

2) les attachés qui justifient, au plus tard le 31 décembre de l'année au titre de laquelle le tableau d'avancement est établi, d'au moins sept ans de services effectifs dans un cadre d'emplois, corps ou emploi de catégorie A ou de même niveau et qui comptent au moins un an d'ancienneté dans le 9<sup>e</sup> échelon du grade d'attaché.

# 2.2. LES CONDITIONS PARTICULIERES D'ACCES A L'EXAMEN PROFESSIONNEL D'ATTACHE PRINCIPAL TERRITORIAL

L'examen professionnel est organisé dans le cadre de l'avancement de grade. Ne peuvent donc s'y inscrire que les fonctionnaires titulaires (articles 77 et 136 de la loi n° 84-53 du 26 janvier 1984). L'examen professionnel d'attaché principal est ouvert aux attachés qui justifient au 1<sup>er</sup> janvier de l'année au titre de laquelle est dressé le tableau d'avancement d'une durée de trois ans <sup>(1)</sup> de services effectifs <sup>(2)</sup> dans un cadre d'emplois, corps ou emploi de catégorie A ou de même niveau et qui comptent au moins un an d'ancienneté dans le 5<sup>e</sup> échelon du grade d'attaché.

(1) Les périodes pendant lesquelles la durée hebdomadaire de service est inférieure à un mi temps sont proratisées (19h30 si temps complet à 39h ou 17h30 si temps complet à 35h).

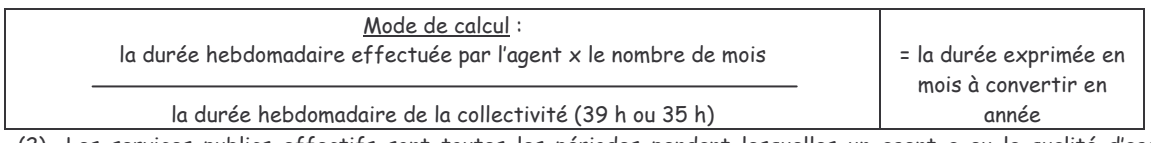

(2) Les services publics effectifs sont toutes les périodes pendant lesquelles un agent a eu la qualité d'agent public : titulaire ou non titulaire (contractuel, auxiliaire.....), seront décomptées toutes les périodes d'absence autorisée n'ayant pas donné lieu à rémunération comme la disponibilité.

Le candidat doit en outre être en position d'activité au moment de l'épreuve écrite (soit le  $1<sup>er</sup>$  juin 2010).

Conformément à l'article 13 du décret n°85-1229 du 20 novembre 1985 modifié, "sauf disposition contraire dans le statut particulier, les candidats peuvent subir les épreuves d'un examen professionnel au plus tôt un an avant la date à laguelle ils doivent remplir les conditions d'inscription au tableau d'avancement ou sur la liste d'aptitude au grade d'accueil ou au cadre d'emplois d'accueil fixées par le statut particulier."

En vertu de cette disposition, les candidats doivent, pour l'examen organisé en 2010, remplir les conditions au 1<sup>er</sup> janvier 2011.

Le passage à l'échelon supérieur sera calculé selon la règle de l'avancement au temps maximum.

## 2.3. L'EXAMEN PROFESSIONNEL D'ATTACHE PRINCIPAL TERRITORIAL

Les Centres de Gestion organisent les examens professionnels dans leur ressort géographique ou, le cas échéant, dans le champ défini par une convention conclue en application de l'article 26 de la loi n°84-53 du 26 janvier 1984. Le Président du Centre de gestion organisateur fixe les modalités d'organisation, les règles de discipline et la date des épreuves. Il établit la liste des candidats autorisés à prendre part aux épreuves et arrête la liste d'admission. Les candidats sont convoqués individuellement.

Chaque session d'examen fait l'objet d'un arrêté du président du centre de gestion organisateur, publié au Journal officiel de la République française. Cet arrêté prévoit la date et le lieu des épreuves de sélection, la date limite et le lieu de dépôt des candidatures ainsi que les modalités pratiques du déroulement des épreuves.

En outre, il est affiché dans les locaux du centre de gestion organisateur ainsi que de la délégation régionale ou interdépartementale du Centre National de la Fonction Publique Territoriale du ressort du centre de gestion. Le même affichage est effectué dans les départements des centres de gestion conventionnés.

Le Président du Centre de gestion organisateur assure cette publicité.

Les membres du jury sont nommés par arrêté du président du centre de gestion organisateur. Ils sont choisis, à l'exception des membres mentionnés à l'article 42 de la loi du 26 janvier 1984, sur une liste établie chaque année ou mise à jour en tant que de besoin par le centre de gestion organisateur. Celui-ci procède au recueil des propositions des collectivités non affiliées sur des noms pouvant figurer sur cette liste.

Le représentant du Centre national de la fonction publique territoriale, membre du jury en application de l'article 42 de la loi du 26 janvier 1984, est désigné au titre de l'un des trois collèges mentionnés ci-dessous.

Le jury comprend, outre le président, six membres ainsi répartis :

- deux fonctionnaires territoriaux dont au moins un fonctionnaire du grade d'administrateur ou d'un grade équivalent ;

- une personnalité qualifiée ;
- un membre de l'enseignement supérieur ;
- deux élus locaux dont au moins un pour les régions ou les départements.

Des examinateurs spéciaux et des correcteurs peuvent être désignés par le président du centre de gestion organisateur pour participer avec les membres du jury à la correction des épreuves.

Ils participent, le cas échéant, aux délibérations du jury avec voix consultative pour noter les épreuves qu'ils ont corrigées.

A l'issue des épreuves, les jurys arrêtent, par ordre alphabétique, la liste des candidats admis à l'examen professionnel.

Le président du jury transmet cette liste au président du centre de gestion organisateur avec un compte rendu de l'ensemble des opérations.

# **3. LES EPREUVES**

## 3.1. LES EPREUVES

L'examen professionnel d'accès au grade d'attaché principal comporte deux épreuves dont les sujets sont choisis par le jury d'examen. Ces épreuves sont les suivantes :

· Une épreuve écrite d'admissibilité, consistant en la rédaction d'une note, à partir d'un dossier de mise en situation professionnelle, ayant pour objet de vérifier l'aptitude du candidat à l'analyse et la capacité à proposer des solutions opérationnelles argumentées. (durée : 4 heures ; coefficient 1)

• Une épreuve orale d'admission, consistant en un entretien ayant pour point de départ un exposé du candidat sur son expérience professionnelle. L'entretien vise ensuite à apprécier les aptitudes de l'intéressé, en particulier en matière d'encadrement, ses connaissances administratives générales, notamment sur le fonctionnement et les activités des collectivités territoriales, ainsi que sa motivation à exercer les fonctions généralement assumées par les attachés territoriaux principaux.

(durée : 20 minutes, dont 5 minutes au plus d'exposé ; coefficient 1).

Peuvent seuls être autorisés à se présenter à l'épreuve d'admission les candidats déclarés admissibles par le jury.

#### 3.2. LE REGIME DES EPREUVES

Il est attribué à chaque épreuve une note variant de 0 à 20.

Toute note inférieure à 5 sur 20 à l'une de ces épreuves entraîne l'élimination du candidat.

Les épreuves sont anonymes ; chaque composition est corrigée par deux correcteurs.

Un candidat ne peut être déclaré admis si la moyenne de ses notes aux épreuves est inférieure à  $10 \sin 20$ 

# 3.3. AMENAGEMENT(S) DES EPREUVES POUR LES CANDIDATS RECONNUS TRAVAILLEUR HANDICAPE OU PERSONNE HANDICAPEE

Les candidats reconnus travailleurs handicapés au titre de l'article L 5213-1 du code du travail ou ayant la qualité de personne handicapée (personnes mentionnées aux 1°,2°,3°,4°,9°,10° et 11° de l'article L5212-13 du code du travail) qui souhaitent se présenter à l'examen professionnel et bénéficier d'aménagement(s) pour les épreuves, doivent fournir dans un délai raisonnable permettant au centre de gestion la mise en œuvre des aménagements demandés :

- · La décision de la Commission des Droits et de l'Autonomie des Personnes Handicapées (CDAPH) reconnaissant que le candidat a le statut de travailleur handicapé ou de personne handicapée, toute pièce attestant de l'une de ces qualités;
- · Un certificat médical délivré par un médecin agréé
	- constatant que l'intéressé(e) n'est atteint(e) d'aucune maladie ou infirmité ou que les maladies ou infirmités constatées et indiquées au dossier médical de l'intéressé ne sont pas incompatibles avec l'exercice des fonctions d'attaché principal territorial;
	- précisant les aménagements nécessaires (temps de composition majoré d'un tiers, matériel adapté, assistance d'une secrétaire...).

Remarque : La liste des médecins agréés est disponible auprès de la préfecture du département.

# 4. LA PREPARATION DE L'EXAMEN PROFESSIONNEL

Pour la préparation, les candidats peuvent s'adresser au :

Centre Nationale de la Fonction Publique Territoriale (CNFPT) 10-12 rue d'Anjou 75381 PARIS Cedex Téléphone : 01 55 27 44 00

Délégation Alsace-Moselle 5, rue des Récollets - BP 54093 57040 METZ Cedex 1 Téléphone : 03 87 39 97 40

Délégation Bourgogne 6-8, rue Marie Curie - BP 37904 21079 DIJON CEDEX Téléphone: 03 80 74 77 00

Délégation Champagne-Ardenne 1, esplanade Lucien Péchart - BP 3046 10012 TROYES CEDEX Téléphone : 03 25 83 10 60

Délégation Franche Comté 3 bis, rue Boulloche - BP 2087 25051 BESANCON CEDEX Téléphone: 03 81 41 98 49

Délégation Lorraine 6 quai Andreu de Bilistein - BP 90371 54007 NANCY CEDEX Téléphone: 03 83 18 46 00

Des ouvrages de préparation sont également disponibles aux éditions du CNFPT (www.cnfpt.fr).

# 5. L'INSCRIPTION SUR UN TABLEAU ANNUEL **D'AVANCEMENT**

Les candidats admis à l'examen professionnel peuvent être inscrits sur un tableau annuel d'avancement au grade d'attaché principal après avis de la Commission Administrative Paritaire et sur proposition de l'autorité territoriale.

# 6. LE REGLEMENT DE L'EXAMEN PROFESSIONNEL

#### DOCUMENTS A PRESENTER, CONVOCATION et ADMISSION A CONCOURIR

Les candidats ne sont admis dans la salle de concours ou d'examen que sur présentation de leur convocation

Ils prennent place à la table qui leur est désignée.

Les candidats doivent déposer, sur la table, au début de chaque épreuve, leur convocation et une pièce d'identité avec photographie récente.

Tous les candidats ont été admis à concourir sous réserve. Dès lors, si leur dossier d'inscription est incomplet, ils doivent produire avant le début de la première épreuve la ou les pièces justificatives qui manqueraient à leur dossier. Ces pièces seront rajoutées à leur dossier d'inscription en vue de l'instruction du dossier. Il est en effet instamment recommandé aux candidats de vérifier les diverses mentions de leur dossier et de vérifier avec le plus grand soin qu'ils répondent à toutes les conditions d'inscription au concours ou à l'examen.

Leur admission à concourir repose sur l'exactitude des renseignements demandés au dossier et qu'ils ont fournis ; sur la transmission de l'ensemble des pièces demandées au dossier et qu'ils ont jointes et signées ; sur le respect des conditions à remplir pour se présenter au concours ou à l'examen professionnel.

En cas de non conformité de leur dossier et/ou de non respect des conditions à remplir pour se présenter au concours ou à l'examen professionnel, leur candidature sera rejetée, même après avoir passé les épreuves.

Ainsi, les candidats dont le dossier d'inscription est incomplet et qui ne se manifestent pas avant le début de l'épreuve pour le compléter seront radiés de la liste des candidats admis à concourir arrêtée par le Président du Centre de gestion.

#### **DISCIPLINE**

Les candidats se plient aux instructions données par le responsable de salle et les surveillants.

Ils ne doivent avoir aucune communication avec les autres candidats ou avec l'extérieur, et ne doivent pas causer de troubles.

L'usage des téléphones portables est interdit, ils doivent être éteints. Il est demandé aux candidats de veiller à ce que leur téléphone portable et/ou leur montre ne sonnent pas durant l'épreuve.

L'introduction et l'utilisation dans les salles de concours et d'examen d'appareils électroniques et informatiques, photographiques ou audiovisuels de toute nature sont strictement interdites.

## TENUE ET COMPORTEMENT

Les candidats sont invités à garder une tenue correcte et décente.

Ils doivent respecter les installations et le matériel mis à leur disposition et ne doivent pas perturber le bon déroulement de l'épreuve.

Par souci de neutralité, les candidats devront s'abstenir de porter tout signe ostentatoire d'appartenance philosophique, religieuse, politique ou syndicale.

En application du décret n° 2006-1386 du 15 novembre 2006, IL EST INTERDIT DE FUMER DANS LES LIEUX PUBLICS. Il est interdit de fumer dans la salle où se déroule l'épreuve.

Le jury, qui assure la police du concours ou de l'examen, peut décider de l'exclusion en début ou en cours d'épreuve de tout candidat, dont la tenue ou le comportement est de nature à perturber le déroulement de l'épreuve ou à compromettre l'égalité de traitement des candidats.

## ENTREE ET SORTIE DE LA SALLE DE CONCOURS OU D'EXAMEN

L'accès à la salle de concours ou d'examen est exclusivement réservé aux candidats et aux personnels de surveillance désignés par l'autorité organisatrice.

Les candidats arrivant après que l'ensemble des candidats ait pris connaissance des sujets ne sont pas acceptés dans la salle de concours ou d'examen et ne sont pas admis à composer. Cette exclusion prononcée par le jury est prise quel que soit le motif du retard invoqué.

Les candidats doivent demeurer à leur place pendant les durées précisées par le responsable de salle du concours ou de l'examen avant le commencement de l'épreuve avant de pouvoir se rendre aux toilettes ou quitter la salle définitivement.

Les candidats ne peuvent quitter définitivement la salle de concours ou d'examen qu'une fois écoulé le délai que le responsable de salle leur a indiqué le jour des épreuves et sous réserve qu'ils aient remis leur copie et signé la liste d'émargement. A partir de ce moment, ils ne seront pas autorisés à revenir dans la salle de concours ou d'examen.

#### **MATERIEL AUTORISE**

#### PETIT MATERIEL

Sous peine d'exclusion immédiate et de poursuites, le candidat ne doit introduire dans la salle de concours ou d'examen, aucun cahier, papier, livre, aucune note, aucun document ni matériel qui n'auraient été permis.

Les candidats sont seulement invités à se munir d'un petit matériel d'écriture (stylo, crayon, gomme...) et éventuellement d'un double décimètre gradué. La convocation à l'épreuve indique, le cas échéant, si l'utilisation d'une calculatrice à fonctionnement autonome est autorisée. Dans cette hypothèse, les candidats n'utilisent qu'une seule machine. Toutefois, en cas de défaillance de cette dernière, ils peuvent la remplacer par une autre. Sont interdits les échanges de machine entre les candidats, la consultation des notices fournies par les constructeurs ainsi que les échanges d'informations par l'intermédiaire des fonctions de transmission des calculatrices. Les candidats ne conservent sur leur table que le matériel nécessaire à la composition.

#### FEUILLES DE COMPOSITION ET DE BROUILLON

Les candidats composent sur les copies mises à leur disposition par le Centre de Gestion organisateur du concours ou de l'examen, et éventuellement sur des supports spécifiques fournis qui seront agrafés à la copie.

Les surveillants se tiennent à la disposition des candidats pour leur fournir des feuilles de composition et brouillon supplémentaires.

Les feuilles de couleur distribuées ne peuvent être utilisées qu'en tant que papier brouillon, elles ne doivent pas être rendues avec les feuilles de composition. En aucun cas, les feuilles de brouillon (feuilles de couleur) ne doivent être restituées car elles ne seront pas corrigées et pourront être considérées comme un signe distinctif constitutif d'une rupture d'anonymat.

## MENTIONS A COMPLETER SUR LA COPIE ET LE(S) INTERCALAIRE(S)

Les candidats portent leur nom, prénom, date de naissance, numéro de convocation et signature à l'endroit prévu à cet effet sur la feuille de composition principale et sur les éventuels intercalaires. Les candidats ne reportent pas leur nom sur une autre partie de la feuille de composition, ni sur les feuilles intercalaires ou annexes (le cas échéant).

Ils replient et collent eux-mêmes le rabat occultant sur leur copie et intercalaire(s). Les candidats doivent veiller à ce que leur copie et intercalaire(s) soient cachetés au moment où ils les remettent, c'est-à-dire que le coin supérieur droit soit rabattu et collé.

Pour compléter les autres mentions de leur copie et intercalaires, les candidats doivent respecter les indications données par le responsable de salle avant le début de l'épreuve.

Les candidats ne composent pas dans les marges des feuilles de composition fournies par le centre de gestion organisateur.

#### **ANONYMAT**

Il est interdit aux candidats de faire apparaître un signe distinctif quelconque (nom, signature, numéro de candidat,...) sur leur copie, intercalaires et/ou annexes le cas échéant (intercalaires, papier millimétré, feuille blanche).

Les candidats doivent veiller à ce que leur copie et intercalaire(s) soient cachetés au moment où ils les remettent, c'est-à-dire que le coin supérieur droit soit rabattu et collé.

En aucun cas, les feuilles de brouillon (feuilles de couleur) ne doivent être restituées car elles ne seront pas corrigées et pourront être considérées comme un signe distinctif constitutif d'une rupture d'anonymat.

## DISTRIBUTION DU SUJET ET RESTITUTION DES COPIES

Les sujets sont distribués face écrite contre la table. Les candidats ne peuvent en prendre connaissance qu'au signal donné par le responsable de salle.

Sous aucun prétexte, des changements d'option, de spécialité ou d'épreuves facultatives (voire de type de concours selon les cas) ne seront admis après la date limite de dépôt des dossiers.

Une fois écoulé le délai indiqué par le responsable de salle le jour de l'épreuve, les candidats peuvent se lever pour apporter leur copie et signer la liste d'émargement à la table prévue à cet effet. Tous les candidats doivent remettre une copie, même blanche.

Au signal de fin de l'épreuve par le responsable de salle, les candidats doivent immédiatement cesser d'écrire, poser leur matériel d'écriture, se lever pour apporter leur(s) copie(s) et signer la liste d'émargement à la table prévue à cet effet conformément aux consignes données par le responsable de salle. Tout candidat qui continue de composer après le signal verra cet incident consigné au procès verbal de l'épreuve, qui sera soumis aux membres du jury du concours ou de l'examen, qui pourront alors décider d'écarter sa copie.

#### **SANCTIONS ET FRAUDES**

Tout manquement au présent règlement sera consigné dans le procès verbal des épreuves.

Le jury peut le cas échéant décider de l'exclusion immédiate du candidat de la salle de concours ou d'examen.

Les membres du jury statuent sur les cas de fraude constatés. En cas de fraude avérée, le jury décide de l'éviction du candidat du concours ou de l'examen, et de l'attribution de la note zéro à l'épreuve concernée.

L'autorité organisatrice se réserve en outre la faculté d'engager à l'encontre du candidat des poursuites pénales, conformément à la loi du 23 décembre 1901 modifiée, et le cas échéant de signaler l'incident à l'autorité territoriale employeur de l'agent, en vue d'éventuelles poursuites disciplinaires.

Toute tentative de fraude de la part du candidat est passible de la répression prévue par la loi du 23 décembre 1901 modifiée qui dispose :

Article 1: Toute fraude commise dans les examens et concours publics qui ont pour objet l'entrée dans une administration publique ou l'acquisition d'un diplôme d'Etat, constitue un délit.

Article 2 : Quiconque se sera rendu coupable d'un délit de cette nature, notamment en livrant à un tiers ou en communiquant sciemment, avant l'examen ou le concours, à quelqu'une des parties intéressées, le texte ou le sujet de l'épreuve ou bien en faisant usage de pièces fausses, telles que diplômes, certificats, extraits de naissances ou autres, ou bien en substituant une tierce personne au véritable candidat, sera condamné à un emprisonnement d'un mois à trois ans et à une amende de 15,24 € à 1 524,49 € ou à l'une de ces peines seulement.

Article 3 : Les mêmes peines seront prononcées contre les complices du délit.

Article 4 : L'action publique ne fait pas obstacle à l'action disciplinaire dans tous les cas où la loi a prévu cette dernière.

# 7. L'INSCRIPTION A L'EXAMEN PROFESSIONNEL

Toute inscription doit obligatoirement faire l'objet d'une préinscription sur le site Internet du centre de gestion de Meurthe-et-Moselle (www.cdg54.fr) pendant la période de retrait des dossiers d'inscription.

Le dossier d'inscription doit être imprimé, complété et signé par le candidat. Il doit enfin impérativement être déposé ou envoyé pendant la période de dépôt des dossiers d'inscription à l'adresse suivante :

## Centre de gestion de Meurthe-et-Moselle Service concours 2 allée Pelletier Doisy - BP 340 54602 VILLERS-LES-NANCY Cedex

Dans l'hypothèse où le candidat n'a pas accès à Internet, il lui est possible de se rendre au centre de gestion de Meurthe-et-Moselle où un ordinateur et une imprimante seront mis à sa disposition pour qu'il procède à sa préinscription et à l'impression de son dossier d'inscription.